INSTRUCTIONAL GUIDE

## DUAL MULTIMEDIA ADAPTER

Plug the Dual Multimedia Adapter into the two USB-C ports on your laptop.

LED indicator light will illuminate when connected

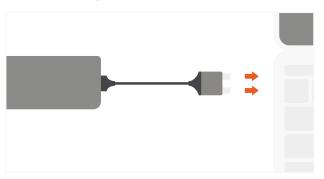

Use HDMI cables to connect up to two HDMI-enabled monitors. One port supports 4K 60Hz and the second 4K 30Hz Requires a direct HDMI to HDMI connection

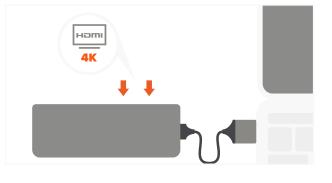

Connect USB peripherals to USB 3.0 ports. Does not charge iPad or support Apple SuperDrive

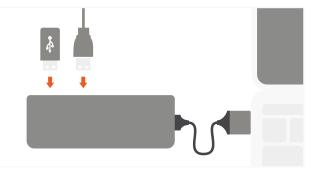

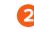

Connect your laptop's power adapter to the USB-C PD charging port. Max output: 60W

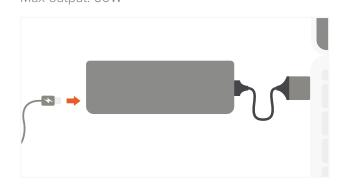

 4.Plug in an Ethernet cable to the Ethernet port for wired network connection.
Supports 10/100/1000Mbps

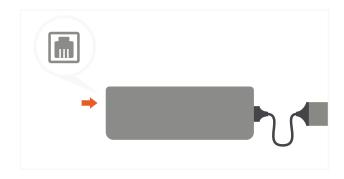

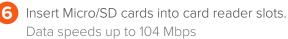

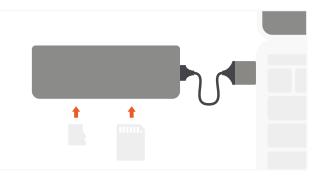

We recommend safely ejecting devices and disconnecting the adapter from your laptop when not in use.

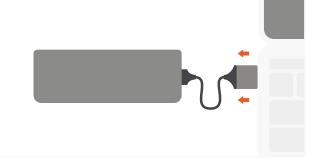